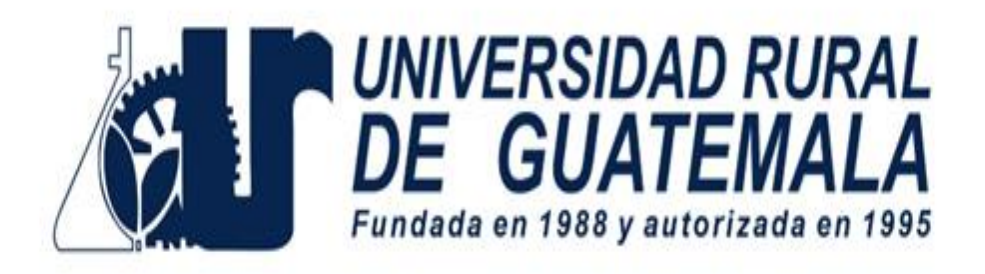

# MANUAL DE PRÁCTICAS

l

## DISEÑO DE CARRETERAS

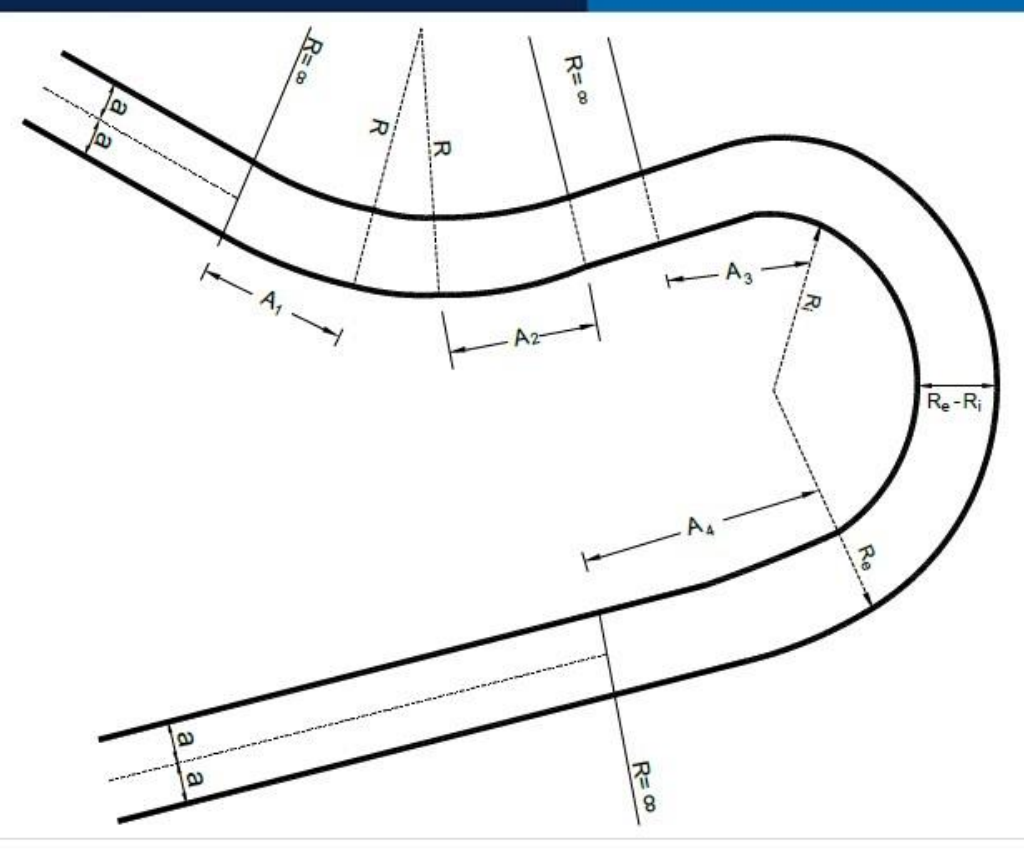

**Guatemala, primer semestre 2024**

## **INSTRUCCIONES PARA REALIZAR LA PRÁCTICA**

Se trabajará de forma individual, el estudiante deberá atender las siguientes **indicaciones**:

- 1. Presentarse puntualmente a la hora de inicio de laboratorio (aplica a clase teórica o práctica) ya que en ese momento se cerrará la puerta y no se dejará ingresar a ningún alumno.
- 2. Cada estudiante debe presentar su propio manual de laboratorio todos los días.
- 3. Contar con los implementos de seguridad y los conocimientos adecuados:
	- Participación en todo momento de la práctica.
	- Conocer la teoría de la práctica a realizar.
	- **Respeto dentro del laboratorio hacia los catedráticos o compañeros (as).**
- 4. No se permite el uso de teléfono celular dentro del laboratorio, visitas durante la realización de la práctica, hablar a través de las ventanas o salirse sin previo aviso.
- 5. Se prohíbe terminantemente comer, beber, fumar o masticar chicle dentro del laboratorio. Éstos también serán motivos para ser expulsado del laboratorio.
- 6. Al finalizar la práctica deberá entregarse al instructor la hoja de datos, que contiene en una forma breve y concisa todas las observaciones.

La falta a cualquiera de los incisos anteriores será motivo de una inasistencia.

## **REPORTE DE INVESTIGACIÓN**

Las secciones de las cuales consta un reporte de diseño de carreteras, el punteo de cada una y el orden en el cual deben aparecer son las siguientes:

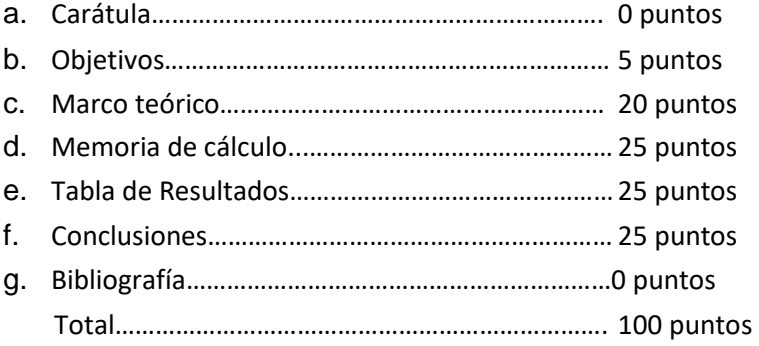

En caso de no concordar entre la hoja de datos originales y los datos u observaciones citados dentro del reporte automáticamente se anulará el reporte.

Por cada falta de ortografía o error gramatical, se descontará un punto sobre cien, todas las mayúsculas se deben de tildar. Es importante dirigirse al lector de una manera impersonal, de manera que expresiones tales como "obtuvimos", "hicimos", "observé", serán sancionadas. Si se encuentran dos reportes parcial o totalmente parecidos se anularán automáticamente dichos reportes.

- a. **OBJETIVOS:** Son las metas que se desean alcanzar en la práctica de investigación. Se inician generalmente con un verbo, que guiara a la meta que se desea alcanzar, los verbos finalizan en AR, ER o IR, ejemplo: conocer, determinar, etc.
- b. **MARCO TEÓRICO:** Es la recopilación de investigaciones que brindan soporte teórico y contextual de los conceptos que se utilizaron para el planteamiento de problemas.
- c. **MEMORIA DE CÁLCULO:** Son los procedimientos descritos de forma detallada de cómo se realizaron los cálculos en el desarrollo de su informe.
- d. **TABLA DE RESULTADOS:** En esta sección deben incluirse todos los datos obtenidos al final de la práctica. Por ejemplo radio de curva, subtangente o cualquier otro tipo de resultado final. Deben presentarse, de preferencia, en tablas debidamente ordenadas para mayor facilidad al interpretar. Ejemplo:

| Elemento | EST        |
|----------|------------|
| PC.      | $0+215.63$ |
|          | $0+267.94$ |

Tabla No. 1: Ejemplo de entrega de Resultados

Fuente: Laboratorio de Diseño de Carreteras. Universidad Rural de Guatemala.

- e. **CONCLUSIONES:** Constituyen la parte más importante del reporte. Las conclusiones son "juicios críticos razonados" a los que ha llegado el autor, después de una cuidadosa consideración de los resultados del estudio o experimento y que se infieren de los hechos. Deberán ser lógicos, claramente apoyados y sencillamente enunciados. Esta sección deberá ser extraída de la interpretación de resultados ya que allí han sido razonados y deben de ir numeradas.
- f. **BIBLIOGRAFÍA:** Esta sección consta de todas aquellas referencias (libros, revistas, documentos) utilizados como base bibliográfica en la elaboración del reporte. Deben citarse, como mínimo 3 referencias bibliográficas (**EL INSTRUCTIVO NO ES UNA REFERENCIA BIBLIOGRÁFICA),** las cuales deben ir numeradas y colocadas en orden alfabético según el apellido del autor. Todas deben estar referidas en alguna parte del reporte. La forma de presentar las referencias bibliográficas es la siguiente: 1. Dirección General de Caminos. Ministerio de Comunicaciones, Infraestructura y Vivienda. Especificaciones generales para la construcción de carreteras y puentes. Guatemala: MICIVI. 2001. 502 p.

## **DETALLES FÍSICOS DEL REPORTE**

- El reporte debe presentarse en hojas de papel bond tamaño carta.
- Cada sección descrita anteriormente, debe estar debidamente identificada y en el orden establecido.
- Todas las partes del reporte deben estar escritas a mano CON LETRA CLARA Y LEGIBLE.
- Se deben utilizar ambos lados de la hoja.
- No debe traer folder ni gancho, simplemente engrapado.

#### **IMPORTANTE:**

Los reportes se entregarán al día siguiente de la realización de la práctica al entrar al laboratorio SIN EXCEPCIONES.

## **PROGRAMACIÓN DE ACTIVIDADES**

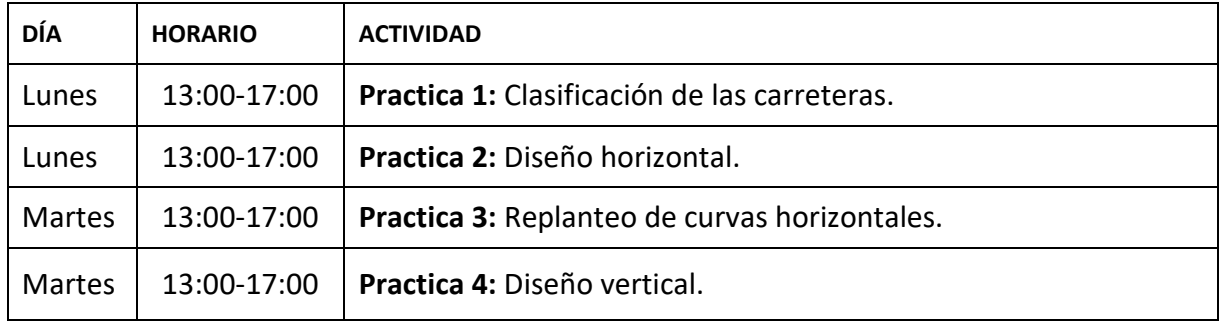

## **Materiales necesarios para las prácticas de Diseño de carreteras**

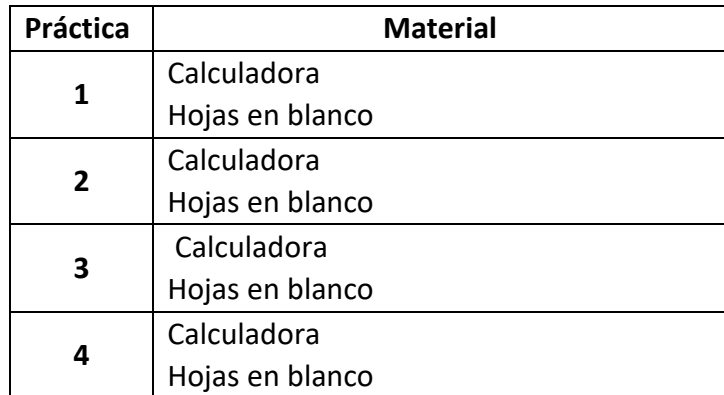

## **PRÁCTICA No. 1: CLASIFICACIÓN DE CARRETERAS**

#### **1. Objetivos:**

- 1.1 Identificar la clasificación de carreteras según su funcionalidad.
- 1.2 Proyectar un tránsito promedio diario para un periodo de diseño.
- 1.3 Ejecutar los conceptos para clasificar una carretera en Guatemala.

#### **2. Marco Teórico:**

**Clasificación de carreteras:** La clasificación funcional de las carreteras, admite el establecimiento de doce tipos básicos de carreteras entre rurales y urbanas, con límites en lo que respecta a volúmenes de tránsito para diseño. Esta clasificación se muestra en la siguiente tabla:

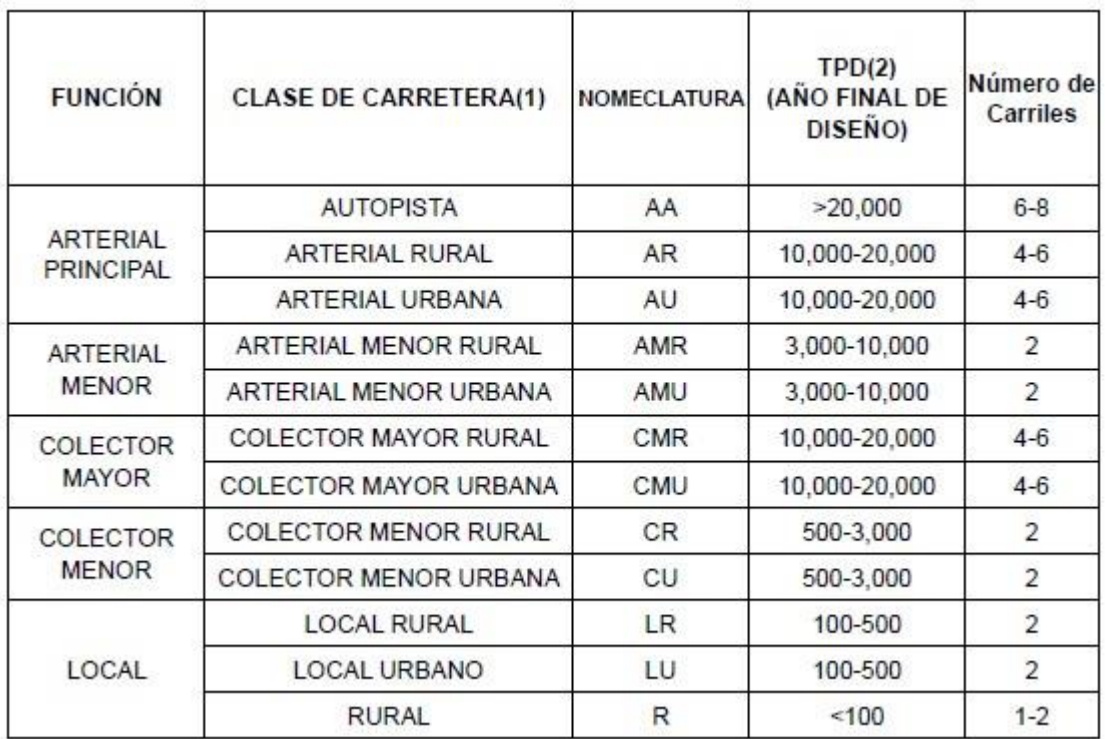

**Tránsito promedio diario:** La unidad general de medida del tránsito sobre una carretera es el volumen del tránsito promedio diario (TPD). El TPD se define como el volumen total durante un período determinado de tiempo (en general días), mayor que un día y menor o igual que un año, divido por el número de días comprendido en ese período de tiempo.

El conocimiento del volumen TPD es importante para muchos propósitos; por ejemplo, determinación de la utilización anual como justificación para gastos propuestos o para el diseño de los elementos estructurales de una carretera, pero su uso directo en el diseño geométrico de carreteras no es apropiado, excepto para calles y carreteras colectoras con relativamente bajos volúmenes de tránsito, porque no indica la variación en el tránsito que ocurre durante los meses

del año, días de la semana y horas del día. La cantidad por la cual el volumen de un día medio es excedido en ciertos días es apreciable y variable.

A continuación, se muestra la expresión matemática para el cálculo del tránsito promedio diario de diseño:

$$
TPD = V_{dia}(1 + i)^n = # vehículos
$$

Donde:

TPD: tránsito promedio diario Vdia: Total de vehículos que transitan en la carretera en un día i: tasa de crecimiento n: periodo de diseño en años

En Guatemala la Dirección General de Caminos clasifica las carreteras por T.P.D, región de la carretera y velocidad de diseño, a continuación, se muestra la tabla:

|           | <b>CARACTERÍSTICAS GEOMÉTRICAS DE LAS CARRETERAS EN ESTADO FINAL</b>                                                            |                                              |                                                                                                    |                     |             |                                             |               |                                     |                                                  |                                                                                                    |            |                        |
|-----------|----------------------------------------------------------------------------------------------------|----------------------------------------------|----------------------------------------------------------------------------------------------------|---------------------|-------------|---------------------------------------------|---------------|-------------------------------------|--------------------------------------------------|----------------------------------------------------------------------------------------------------|------------|------------------------|
| T.P.D.    | CARRETERA                                                                                                    | VELOCIDAD<br>DE<br><b>DISEÑO</b><br>(K.P.H.) | ANCHO DE<br>CALZADA (m)                                                                                                    | ANCHO DE TERRACERÍA |             | DERECHO DE                                  | RADIO         |                                     | DISTANCIA VISIB PARADA *<br>DISTANCIA VISIB PASO |                                                                                                    |            |                        |
|           |                                                                                                    |                                              |                                                                                                    | CORTE (m)           | RELLENO (m) | VIA(m)                                      | MÍNIMO<br>(m) | <b>PENDIENTE</b><br>MÁXIMA (m)      | MÍNIMA (m)                                       | RECOMEN (m)                                                                                                    | MÍNIMA (m) | <b>RECOME N</b><br>(m) |
|           | TIPO "A"                                                                                                    |                                              | $2 * 7,20$                                                                                                    | 25,00               | 24,00       | 50,00                                       |               |                                     |                                                  |                                                                                                    |            |                        |
| 3000      | <b>REGIONES:</b>                                                                                                    |                                              |                                                                                                    |                     |             |                                             |               |                                     |                                                  |                                                                                                    |            |                        |
| A         | <b>LLANAS</b>                                                                                                    | 100                                          |                                                                                                    |                     |             |                                             | 375           | 3                                   | 160                                              | 200                                                                                                    | 700        | 750                    |
| 5000      | <b>ONDULADAS</b>                                                                                                    | 80                                           |                                                                                                    |                     |             |                                             | 225           | 4                                   | 110                                              | 150                                                                                                    | 520        | 550                    |
|           | <b>MONTAÑOSAS</b>                                                                                                    | 60                                           |                                                                                                    |                     |             |                                             | 110           | 5                                   | 70                                               | 100                                                                                                    | 350        | 400                    |
|           | TIPO "B"                                                                                                    |                                              | 7,20                                                                                                    | 13,00               | 12,00       | 25,00                                       |               |                                     |                                                  |                                                                                                    |            |                        |
|           | <b>REGIONES:</b>                                                                                                    |                                              |                                                                                                    |                     |             |                                             |               |                                     |                                                  |                                                                                                    |            |                        |
| 1500<br>Α | LLANAS                                                                                                    | 80                                           |                                                                                                    |                     |             |                                             | 225           | 6                                   | 110                                              | 150                                                                                                    | 520        | 550                    |
| 3000      | ONDULADAS                                                                                                    | 60                                           |                                                                                                    |                     |             |                                             | 110           | 7                                   | 70                                               | 100                                                                                                    | 350        | 400                    |
|           | MONTAÑOSAS                                                                                                    | 40                                           |                                                                                                    |                     |             |                                             | 47            | 8                                   | 40                                               | 50                                                                                                    | 180        | 200                    |
|           | TIPO "C"                                                                                                    |                                              | 6,50                                                                                                    | 12,00               | 11,00       | 25,00                                       |               |                                     |                                                  |                                                                                                    |            |                        |
|           | <b>REGIONES:</b>                                                                                                    |                                              |                                                                                                    |                     |             |                                             |               |                                     |                                                  |                                                                                                    |            |                        |
| 900 A     | LLANAS                                                                                                    | 80                                           |                                                                                                    |                     |             |                                             | 225           | 6                                   | 110                                              | 150                                                                                                    | 520        | 550                    |
| 1500      | <b>ONDULADAS</b>                                                                                                    | 60                                           |                                                                                                    |                     |             |                                             | 110           | $\overline{7}$                      | 70                                               | 100                                                                                                    | 350        | 400                    |
|           | MONTAÑOSAS                                                                                                    | 40                                           |                                                                                                    |                     |             |                                             | 47            | 8                                   | 40                                               | 50                                                                                                    | 180        | 200                    |
|           | TIPO "D"                                                                                                    |                                              | 6,00                                                                                                    | 11,00               | 10,00       | 25,00                                       |               |                                     |                                                  |                                                                                                    |            |                        |
|           | <b>REGIONES:</b>                                                                                                    |                                              |                                                                                                    |                     |             |                                             |               |                                     |                                                  |                                                                                                    |            |                        |
| 500 A     | LLANAS                                                                                                    | 80                                           |                                                                                                    |                     |             |                                             | 225           | 6                                   | 110                                              | 150                                                                                                    | 520        | 550                    |
| 900       | ONDULADAS                                                                                                    | 60                                           |                                                                                                    |                     |             |                                             | 110           | 7                                   | 70                                               | 100                                                                                                    | 350        | 400                    |
|           | MONTAÑOSAS                                                                                                    | 40                                           |                                                                                                    |                     |             |                                             | 47            | 8                                   | 40                                               | 50                                                                                                    | 180        | 200                    |
|           | TIPO "E"                                                                                                    |                                              | 5,50                                                                                                    | 9,50                | 8,50        | 25,00                                       |               |                                     |                                                  |                                                                                                    |            |                        |
|           | <b>REGIONES:</b>                                                                                                    |                                              |                                                                                                    |                     |             |                                             |               |                                     |                                                  |                                                                                                    |            |                        |
| 100 A     | <b>LLANAS</b>                                                                                                    | 50                                           |                                                                                                    |                     |             |                                             | 75            | 8                                   | 55                                               | 70                                                                                                    | 260        | 300                    |
| 500       | <b>ONDULADAS</b>                                                                                                    | 40                                           |                                                                                                    |                     |             |                                             | 47            | 9                                   | 40                                               | 50                                                                                                    | 180        | 200                    |
|           | MONTAÑOSAS                                                                                                    | 30                                           |                                                                                                    |                     |             |                                             | 30            | 10                                  | 30                                               | 35                                                                                                    | 110        | 150                    |
|           | TIPO "F"                                                                                                    |                                              | 5,50                                                                                                    | 9,50                | 8.50        | 15,00                                       |               |                                     |                                                  |                                                                                                    |            |                        |
|           | <b>REGIONES:</b>                                                                                                    |                                              |                                                                                                    |                     |             |                                             |               |                                     |                                                  |                                                                                                    |            |                        |
| 10 A      | LLANAS                                                                                                    | 40                                           |                                                                                                    |                     |             |                                             | 47            | 10                                  | 40                                               | 50                                                                                                    | 180        | 200                    |
| 100       | ONDULADAS                                                                                                    | 30                                           |                                                                                                    |                     |             |                                             | 30            | 12                                  | 30                                               | 35                                                                                                    | 110        | 150                    |
|           | MONTAÑOSAS                                                                                                    | 20                                           |                                                                                                    |                     |             |                                             | 18            | 14                                  | 20                                               | 25                                                                                                    | 50         | 100                    |
|           | <b>ESTRUCTURAS:</b><br><b>ESFUERZOS UNITARIOS</b><br>* DISTANCIA DE VISIBILIDAD DE PARADA=<br>LONGITUD MÍNIMA DE CURVA VERTICAL |                                              | CARGA: H-15-S-12<br>ALTURA LIBRE:4,75m<br>ANCHO RODADURA: 7,90 m<br>CONCRETO CLASE "A"<br><b>ACERO DE REFUERZO</b><br>ACERO ESTRUCTURAL |                     |             | NOTAS:<br>1)<br>2)<br>1,5 m de ancho.<br>3) |               | T.P.D.: Promedio de Tráfico Diario. |                                                  | La sección típica para carreteras tipo "A", incluye isla central de<br>Las características de las estructuras son generales para todos los<br>tipos de carreteras, con excepción de la tipo "A", en donde el ancho es el<br>doble. 4) La calidad de la capa de recubrimiento para calzada podrá ser para<br>carreteras "A": Hormigón, Concreto asfáltico (caliente o frio) o tratamiento<br>superficial Múltiple; para tipo "B" y "C" Concreto asfaltico (frio o caliente)<br>o tratamiento superficial doble; para tipo "D":Trat. Sup. Doble; para tipo "E",<br>Trat. Sup. Simple, y para tipo "F": Recubrimiento de material selecto. |            |                        |
|           |                                                                                                    |                                              |                                                                                                    |                     |             |                                             |               |                                     |                                                  |                                                                                                    |            |                        |

Fuente: Dirección General de Caminos. Características geométricas de las carreteras en estado

Final. p. 40.

#### **3. Ejemplo:**

Ejemplo: Calcule el TPD de diseño para un tramo carretero, que por el cual pasan 36 vehículos en total entre camiones C-2 de 15,5 toneladas, carros sedan, pickups, motocicletas y bicicletas. Se estima una tasa de crecimiento del 3.5% y un periodo de diseño de 20 años.

 $TPD = 36(1 + 0.035)^{20} = 72$  vehículos

#### **4. Reportar:**

- Investigar transito promedio diario anual TPDA.
- Realizar los cálculos de tránsito promedio diario TPD dados por el instructor.

## **PRÁCTICA No. 2: DISEÑO HORIZONTAL**

#### **1. Objetivos:**

- 1.1 Conocer conceptos generales para el diseño del alineamiento horizontal de una carretera.
- 1.2 Interpretar los elementos que conforman una curva horizontal.
- 1.3 Determinar los elementos geométricos de las curvas circulares.

#### **2. Marco Teórico:**

**Alineamiento horizontal:** en la proyección horizontal – longitudinal (planta) se muestra la alineación o eje de una carretera, geométricamente este eje consta de una serie de líneas rectas y curvas, técnicamente a las líneas rectas se les llama *tangentes.* De acuerdo con el sentido del movimiento, a la tangente previa a la curva se le llama *tangente de entrada* y a la tangente que precede a la curva se le llama *tangente de salida (Tg).* Una curva circular simple es un arco de curva circular, de radio constante, que une 2 tangentes.

Al punto donde se inicia la curva se le conoce como *principio de curva (PC)* y al punto donde finaliza se le conoce como *principio de tangente (PT).* 

$$
PC = PI - St
$$
  

$$
PT = PC + Lc
$$

El *grado de curvatura (Gc)* de una curva ha sido definido por el arco o por la cuerda, el grado de curvatura es el ángulo central sub tendido por un arco de 20 mts.

$$
\frac{G^{\circ}}{360^{\circ}} = \frac{20}{2 \pi R}
$$
La **sub tangente (St)** que es la distancia entre el PC y el PI, también entre el PI y el PT.

$$
St = R \tan (\Delta/2)
$$

El *radio (R)* es el de la circunferencia que describe el arco de la curva. El radio de las curvas a usar se determina por condiciones o por elementos de diseño para que los vehículos puedan salvarlas sin peligro de colisión, con seguridad, tratando de que la **maniobra** de cambio de dirección se efectúe sin esfuerzos demasiado bruscos.

$$
R = \frac{1145.9156}{G^{\circ}}
$$

La *longitud de curva (Lc)* es la distancia de PC a PT recorriendo el arco de la curva.

$$
Lc = \frac{20 \Delta}{G^{\circ}}
$$

La *cuerda máxima (Cmax)* línea recta que une PC con PT.

$$
C_{max} = 2R \times Sen \Delta/2
$$

La *externa (E)* es la distancia desde el PI hacia el punto medio de la curva sobre el arco.

$$
E = R \left( \frac{1}{\cos \frac{\Delta}{2}} - 1 \right)
$$

#### **3. Ejemplo:**

Calcular los elementos geométricos del siguiente tramo de carretera con los datos brindados a continuación:

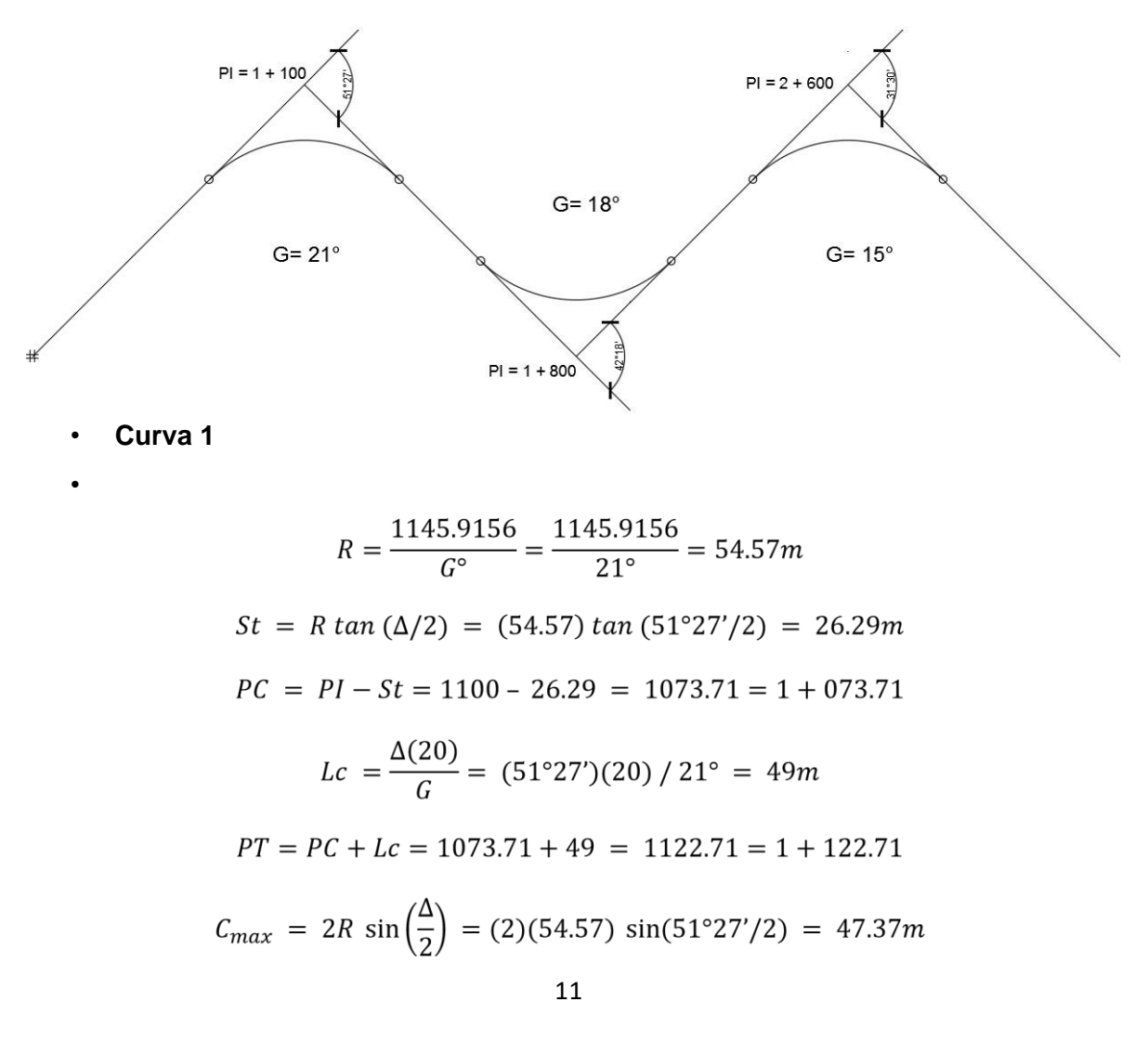

$$
E = R\left(\frac{1}{\cos \frac{\Delta}{2}} - 1\right) = 54.57\left(\frac{1}{\cos 51^{\circ}27'}/2} - 1\right) = 6.00m
$$

 $\mathbf{r}$  $\sim$ 

 $\overline{a}$   $\overline{a}$ 

• **Curva 2** 

$$
R = 1145.9156 / 18^{\circ} = 63.66m
$$
  
\n
$$
St = (63.66) \tan (42^{\circ}18'/2) = 24.63m
$$
  
\n
$$
PC = 1 + 122.71 + Tg = 1 + 122.71 + 649.08 = 1 + 771.79
$$
  
\n
$$
Lc = (42^{\circ}18')(20) / 18^{\circ} = 47m
$$
  
\n
$$
PT = (1 + 771.79) + 47 = 1 + 818.79
$$
  
\n
$$
C_{max} = (2)(63.66)x \text{ Sen } \left(42^{\circ} \frac{18}{2}\right) = 45.94m
$$
  
\n
$$
E = 63.66 \left(\frac{1}{\cos 42^{\circ}18'/2} - 1\right) = 4.60m
$$

• **Curva 3** 

$$
R = 1145.9156 / 15^{\circ} = 76.39m
$$
  
\n
$$
St = (76.39) \tan (31^{\circ}30'/2) = 21.54 m
$$
  
\n
$$
PC = 1 + 818.79 + 753.83 = 2 + 572.62
$$
  
\n
$$
Lc = (31^{\circ}30')(20) / 15^{\circ} = 42m
$$
  
\n
$$
PT = (2 + 572.62) + 42 = 2 + 614.62
$$
  
\n
$$
C_{max} = (2)(76.39) \text{ Sen } \left(\frac{31^{\circ}30'}{2}\right) = 41.47m
$$
  
\n
$$
E = 76.39 \left(\frac{1}{\cos 31^{\circ}30'/2} - 1\right) = 2.98m
$$

• **Resultado** 

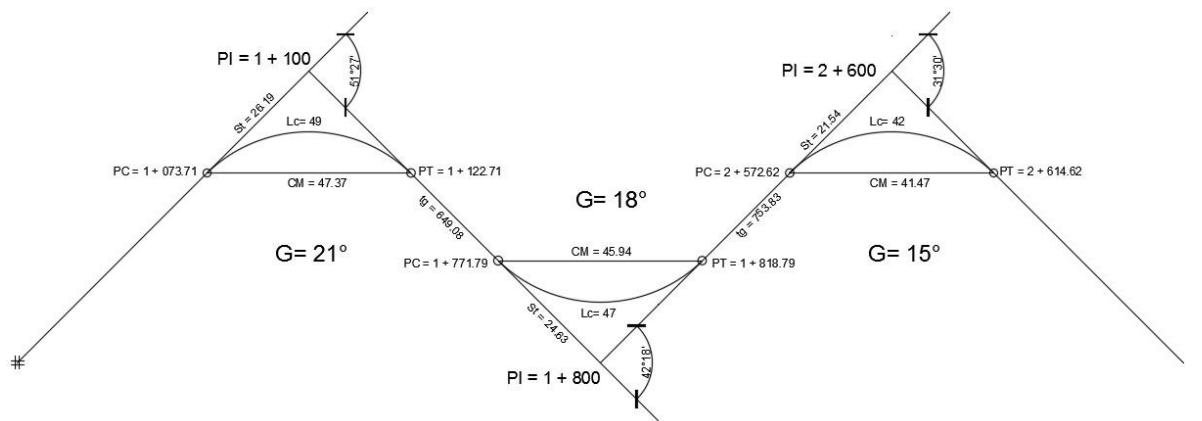

## **4. Reportar:**

Calcular las tangentes y todos los elementos de las curvas del siguiente tramo de carretera con los datos brindados a continuación:

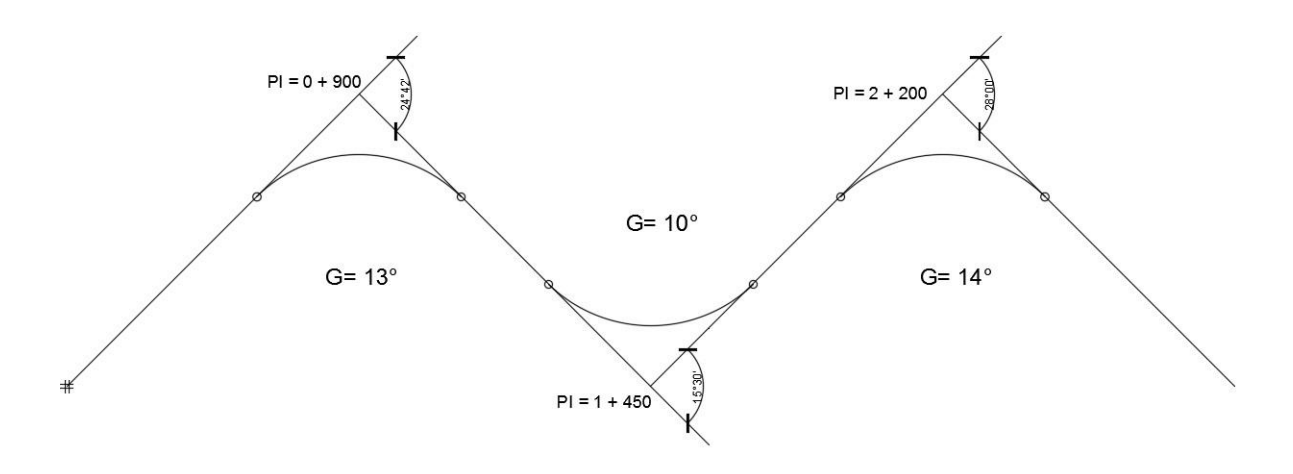

## **PRÁCTICA No. 3: REPLANTEO DE CURVAS HORIZONTALES**

#### **1. Objetivos:**

- 1.1 Identificar el proceso para el trazo de una curva en el área de campo.
- 1.2 Conocer el método de deflexiones para el trazo de curvas circulares.
- 1.3 Aplicar conceptos y técnicas para el replanteo de elementos horizontales en una carretera.

#### **2. Marco Teórico:**

**Método de deflexiones:** Este método consiste en calcular el grado de curvatura "Gc", la deflexión total "δc", para cada "C", o distancia entre estacas en la longitud de curva, es decir entre PC y PT; así como también la deflexión por metro lineal "δm" para las distancias que no suman el valor de "C".

Valores de "C" según el valor del radio:

Si R < 50m entonces C=5m Si 50m < R < 100m entonces C=10m Si R > 100m entonces C=20m

#### **3. Ejemplo:**

La estación del PI de una curva circular es 0+078.07, ∆ = 95° 28' 15" y R = 60 m. Calcular EST de PC, PT y estaciones a cada 10 m para replanteo por la magnitud del radio.

$$
St = R \tan\left(\frac{\Delta}{2}\right) = 60 \tan\left(\frac{95^\circ 28' 15''}{2}\right) = 66.02 \ m
$$
  
\n
$$
PC = PI - St = 0 + 078.07 - 66.02 = 0 + 012.05
$$
  
\n
$$
G = \frac{1145.9156}{R} = \frac{1145.9156}{60} = 19.10^\circ
$$
  
\n
$$
LC = \frac{20\Delta}{G} = \frac{20 (95^\circ 28' 15'')}{19.10^\circ} = 99.97 \ m
$$
  
\n
$$
PT = PC + LC = 0 + 012.05 + 99.97 = 0 + 112.02
$$
  
\n
$$
CC = PC + LC/2 = 0 + 012.05 + \frac{99.97}{2} = 0 + 062.04
$$
  
\n
$$
\frac{\delta}{c} = \frac{\Delta/2}{LC} \rightarrow \delta = \frac{c\Delta}{2LC}
$$

**4. Tabla de resultados** 

|           | <b>EST</b> | Cuerda<br>parcial | Cuerda<br>acumulada | δ             |
|-----------|------------|-------------------|---------------------|---------------|
| PC        | 0+012.05   | 0.00              | 0.00                | $0.00^\circ$  |
|           | $0+020.00$ | 7.95              | 7.95                | $3.80^\circ$  |
|           | 0+030.00   | 10.00             | 17.95               | $8.57^\circ$  |
|           | 0+040.00   | 10.00             | 27.95               | $13.35^\circ$ |
|           | 0+050.00   | 10.00             | 37.95               | 18.12°        |
|           | 0+060.00   | 10.00             | 47.95               | 22.89°        |
| <b>CC</b> | 0+062.04   | 2.04              | 49.99               | 23.87°        |
|           | 0+070.00   | 7.96              | 57.95               | 27.67°        |
|           | 0+080.00   | 10.00             | 67.95               | 32.44°        |
|           | 0+090.00   | 10.00             | 77.95               | 37.22°        |
|           | $0+100.00$ | 10.00             | 87.95               | 41.99°        |
|           | $0+110.00$ | 10.00             | 97.95               | 46.77°        |
| PT        | 0+112.03   | 2.03              | 99.98               | 47.74°        |

## **5. Reportar:**

- 1) Replantear la siguiente curva horizontal mediante el método de deflexiones:
- $PI = 1+500$
- $\Delta = 104^{\circ} 13' 26''$
- $G = 10^{\circ}$
- Estaciones a cada 10 metros.
- 2) Replantear la siguiente curva horizontal mediante el método de deflexiones:
- $PI = 0 + 322.02$
- $\Delta = 92^{\circ} 15' 10.01''$
- $R = 200 \text{ m}$
- Estaciones a cada 20 metros

## **PRÁCTICA No. 4: DISEÑO VERTICAL**

#### **1. Objetivos:**

- 1.1 Conocer conceptos generales para el diseño del alineamiento vertical de una carretera.
- 1.2 Interpretar los elementos que conforman una curva vertical.
- 1.3 Determinar las correcciones de los elementos geométricos de las curvas verticales.

## **2. Marco Teórico:**

**Alineamiento vertical:** Consiste en determinar el perfil de la carretera, es decir, la rasante, de tal forma que proporcione seguridad, comodidad y buena apariencia. La rasante está constituida a semejanza del diseño horizontal por una serie de rectas enlazadas por arcos verticales generalmente parabólicos a los cuales dichas rectas son tangentes.

**Curvas verticales simétricas:** La curva vertical tiene por objetivo suavizar los cambios en el movimiento vertical. En su longitud se ha de efectuar el paso gradual de la pendiente de la tangente de entrada a la tangente de salida dando por resultado un camino de operación seguro y confortable agradable apariencia y característica de drenaje adecuado.

Su función principal es servir de enlace entre 2 tangentes o alineamientos verticales, para que a través de ellas se desarrolle el paso gradual de la pendiente de la tangente de entrada a la tangente de salida.

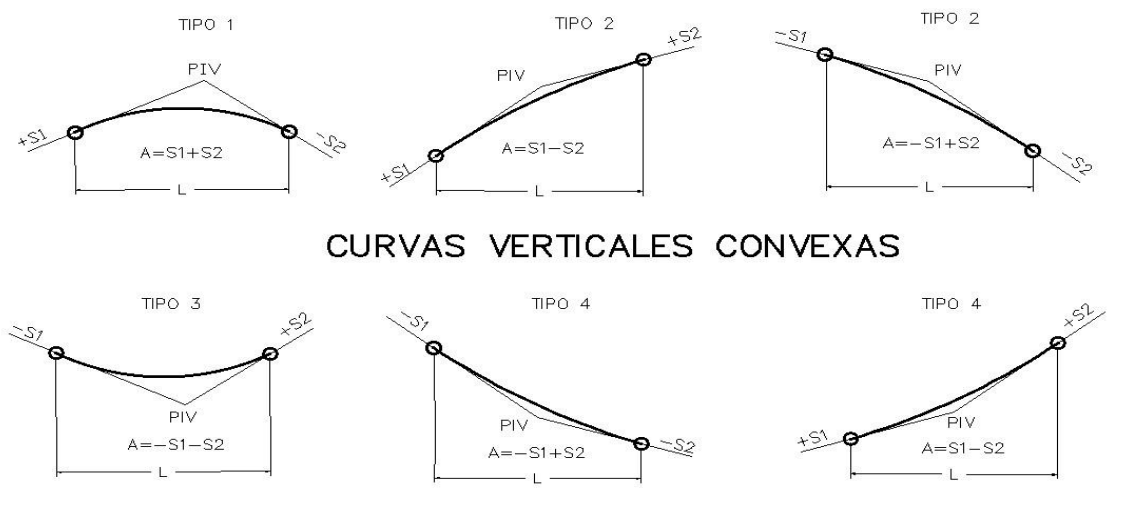

## CURVAS VERTICALES CONCAVAS

PCV= principio de curva vertical

PIV= punto de intersección de las curvas verticales

PTV= terminación de la curva vertical

LCV= longitud de curva vertical

S1= pendiente de la tangente de entrada

S2= pendiente de la tangente de salida

A= diferencia algebraica de pendientes

K= relación entre longitud de curva y cambio de pendientes y=

corrección de la curva vertical

#### **3. Ejemplo:**

Diseñe la siguiente curva vertical a partir de los siguientes datos:

- $S1 = 5.8\%$
- $S2 = -6.2\%$
- $\cdot$  LCV = 360 mts.
- $PIV = 37 + 570$
- Elev $_{\text{PIV}}$  = 392.81 mts

$$
PCV = 37 + 570 - (360/2) = 37 + 390
$$
  
PTV = 37 + 570 + (360/2) = 37 + 750

Elevación PCV = Elevación PIV -  $\frac{LCV}{2}$  x S1<br>Elevación PTV = Elevación PIV -  $\frac{LCV}{2}$  x S2 Elevación PCV = 392.81 -  $(180x0.058)$  = 382.37 Elevación PTV = 392.81 -  $(180x0.062)$  = 381.65

$$
A = 5.8 - (-6.2) = 12
$$

Elevación en + 400 = 382.37 + (10x0.058) = 382.95  
\nElevación en + 420 = 382.37 + (30x0.058) = 384.11  
\nElevación en + 440 = 382.37 + (50x0.058) = 385.27  
\nElevación en + 460 = 382.37 + (70x0.058) = 386.43  
\nElevación en + 570 = 392.81  
\nElevación en + 580 = 381.65 + (170x0.062) = 392.19  
\nElevación en + 600 = 381.65 + (150x0.062) = 390.95  
\nElevación en + 620 = 381.65 + (130x0.062) = 389.71  
\nElevación en + 640 = 381.65 + (110x0.062) = 388.47  
\n
$$
Y = kx^2
$$
\n
$$
K = \frac{OM}{(\frac{LCV}{2})^2}
$$
\n
$$
OM = \frac{\Delta * LCV}{800}
$$
\n
$$
OM = \frac{(12)(360)}{800} = 5.4
$$
\n
$$
K = \frac{5.4}{(\frac{360}{2})^2} = 0.00016667
$$
\n
$$
Y = (0.00016667) (37400 - 37390)^2 = 0.02
$$

| $Y = (0.00016667) (37420 - 37390)^2 = 0.15$   |
|-----------------------------------------------|
| $Y = (0.00016667) (37440 - 37390)^{2} = 0.42$ |
| $Y = (0.00016667) (37460 - 37390)^{2} = 0.82$ |
| $Y = (0.00016667)(37570 - 37390)^{2} = 5.40$  |
| $Y = (0.00016667) (37750 - 37570)^{2} = 5.40$ |
| $Y = (0.00016667) (37750 - 37580)^{2} = 4.82$ |
| $Y = (0.00016667) (37750 - 37600)^{2} = 3.75$ |
| $Y = (0.00016667) (37750 - 37620)^{2} = 2.82$ |
| $Y = (0.00016667) (37750 - 37640)^{2} = 2.02$ |

• **Tabla de resultados** 

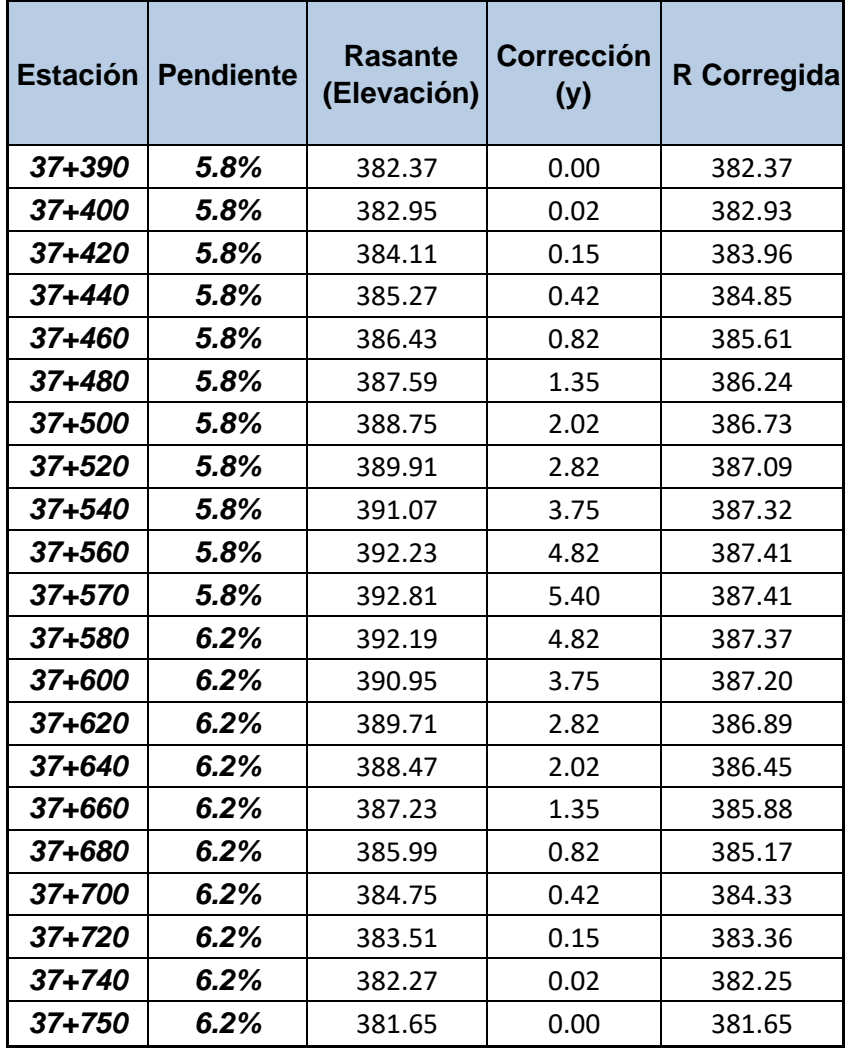

#### **6. Reportar:**

- a. Diseñe la siguiente curva vertical simétrica (en cresta) a partir de los siguientes datos:
- $P1 = +4%$
- $P2 = -5%$
- LCV= 380 m
- PIV =  $4+650$
- Elevación = 280.60 m
- b. Diseñe la siguiente curva vertical simétrica (en columpio) a partir de los siguientes datos:
- $P1 = -6%$
- $P2 = +7%$
- $PIV = 0+250$
- Elevación = 154.20 m
- Distancia de PCV a PIV = 50 m

## **BIBLIOGRAFÍA**

- 1. SIECA. *Manual Centroamericano de Normas para el Diseño Geométrico de Carreteras.* 3ª edición, 2011. 127 p.
- 2. Dirección General de Caminos. Ministerio de Comunicaciones,

Infraestructura y Vivienda. *Especificaciones generales para la construcción de carreteras y puentes*. Guatemala: MICIVI. 2001. 502 p.

## **HOJAS DE TRABAJO**

## **1. Hoja de trabajo No. 1**

Calcular las tangentes y todos los elementos de las curvas del siguiente tramo de carretera con los datos brindados a continuación:

1) Curva 1

- R:91.59m
- $G:12.51$
- PI:10+420m
- $\Delta$ :27<sup>0</sup>17´24"

2) Curva 2

- R:139.80m
- G:8.20
- PI:2+010m
- $\Delta$ :22<sup>0</sup>28'48"

## **2. Hoja de trabajo no. 2**

Replantear la siguiente curva horizontal mediante el método de deflexiones:

- $PI = 1+063.07m$
- $\Delta = 39^{\circ} 40' 12''$
- $G = 11.46°$
- Estaciones a cada 10 metros.

## **3. Hoja de trabajo no. 3**

Replantear la siguiente curva horizontal mediante el método de deflexiones:

- $PI = 0 + 177.82m$
- $\Delta = 15^{\circ} 48' 36''$
- $R = 200 \text{ m}$
- $G = 2.73^{\circ}$
- Estaciones a cada 20 metros.

## **4. Hoja de trabajo no. 4**

a. Diseñe la siguiente curva vertical simétrica (en cresta) a partir de los siguientes datos:

- $P1 = +6%$
- $P2 = -2%$
- LCV= 420 m
- $PIV = 12+500$
- Elevación = 125.70 m

b. Diseñe la siguiente curva vertical simétrica (en columpio) a partir de los siguientes datos:

- $P1 = -4%$
- $P2 = +5%$
- $PIV = 2 + 250$
- Elevación = 154.20 m
- Distancia de PCV a PIV = 50 m